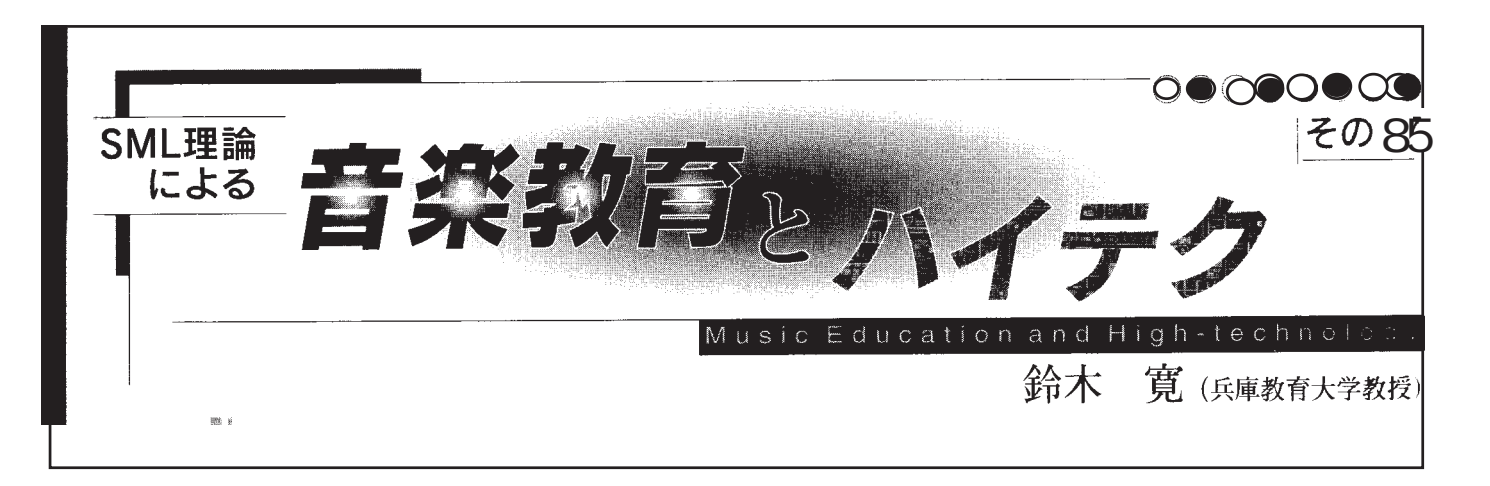

 $30\%$ 

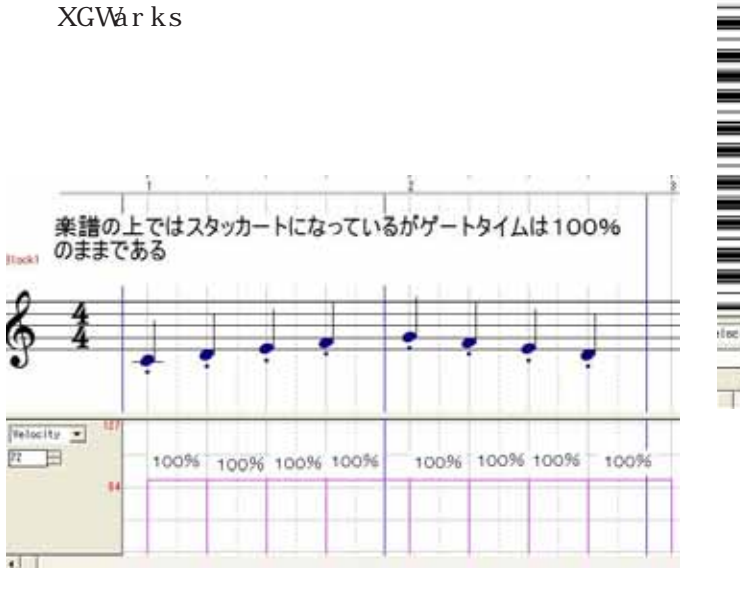

Finale Sibelius2

## 100%

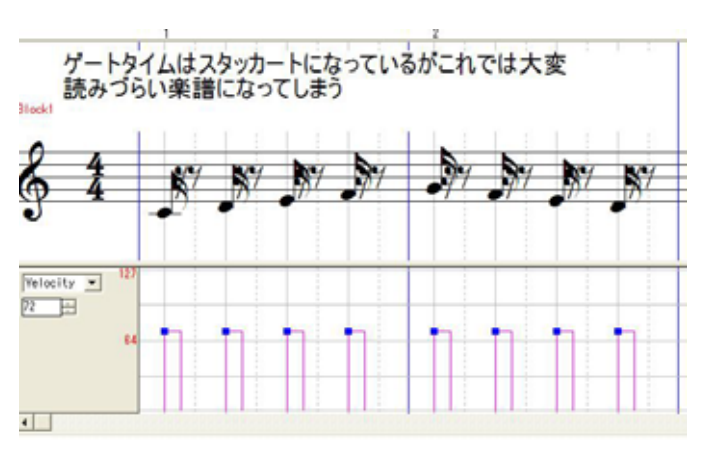

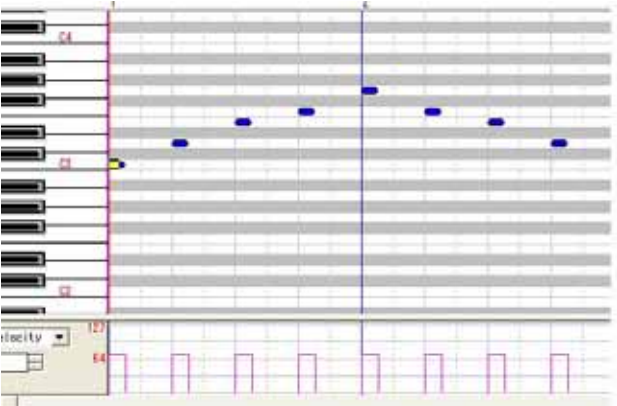

100%

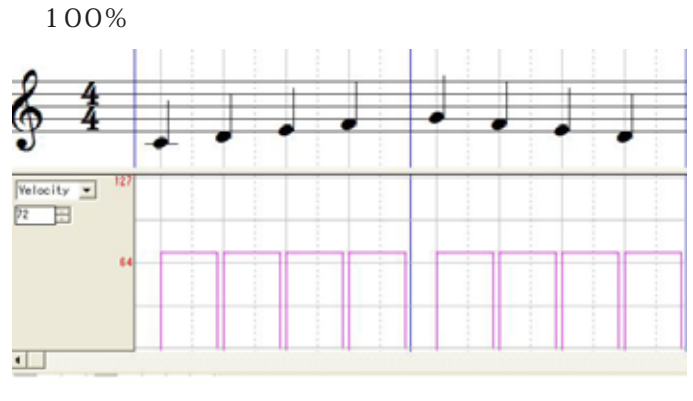

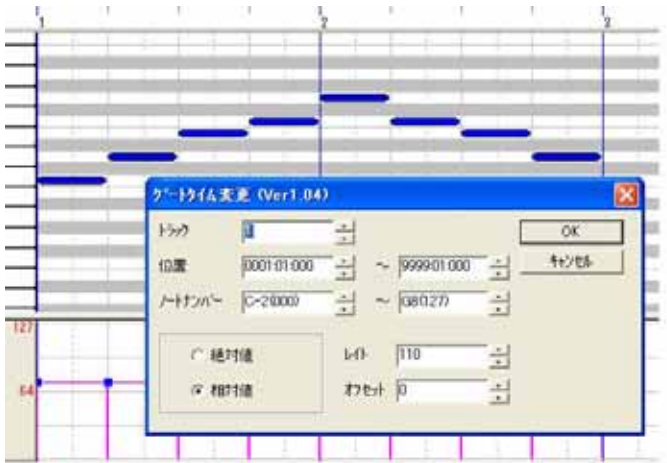

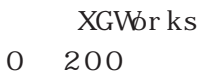

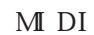

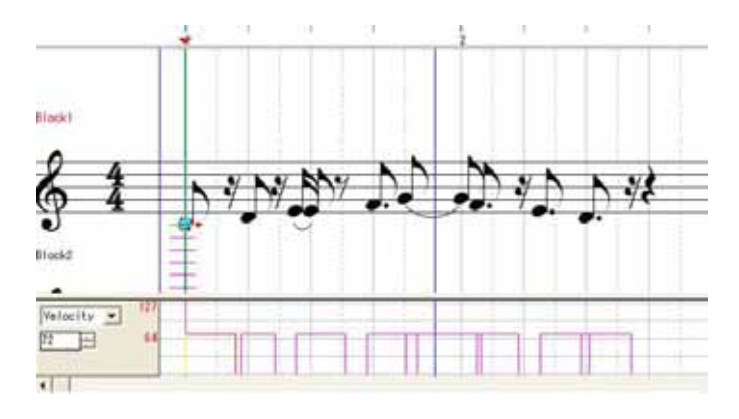

100%

HC2000

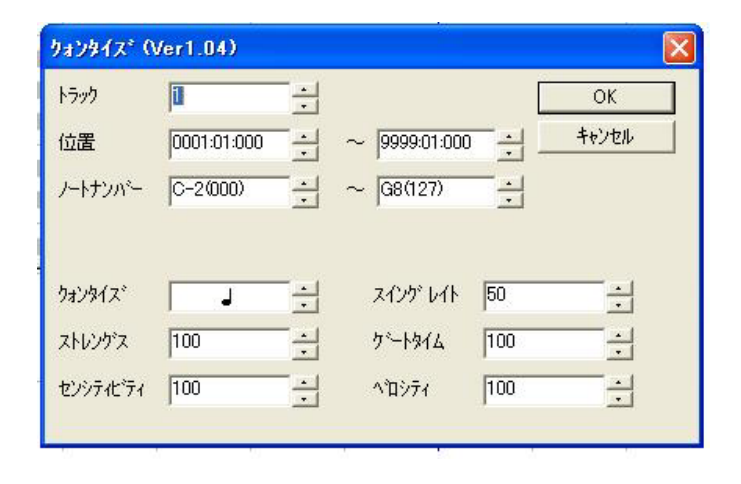

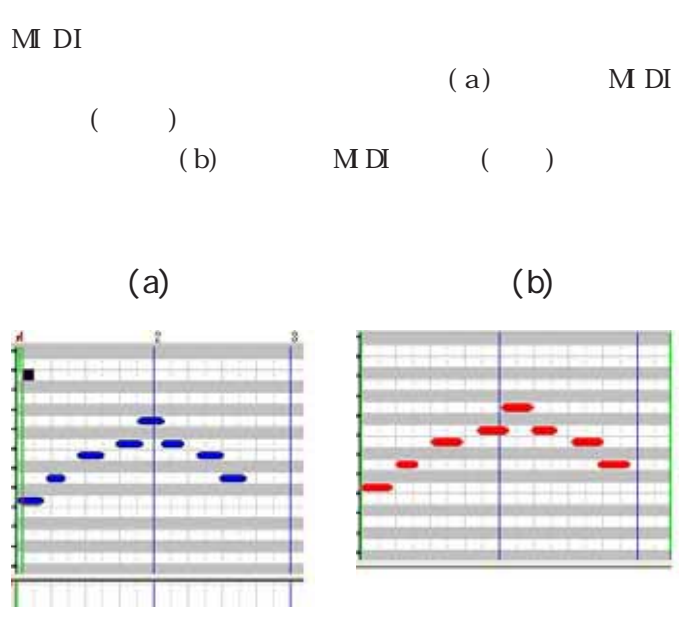

XGWorks